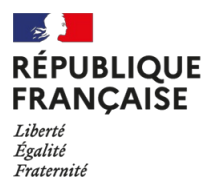

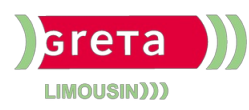

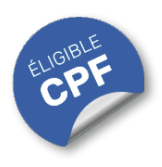

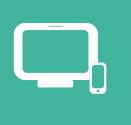

## **INDUSTRIES** GRAPHIQUES ET COMMUNICATION PLURIMÉDIA

# **InDesign Perfectionnement (Certification TOSA)**

## **OBJECTIFS**

Créer des **mises en page professionnelles** pour la production de **documents multipages** de type brochure, bulletin municipal ou bulletin de liaison destinés à l'imprimerie ou à une impression interne, recto-verso complexe.

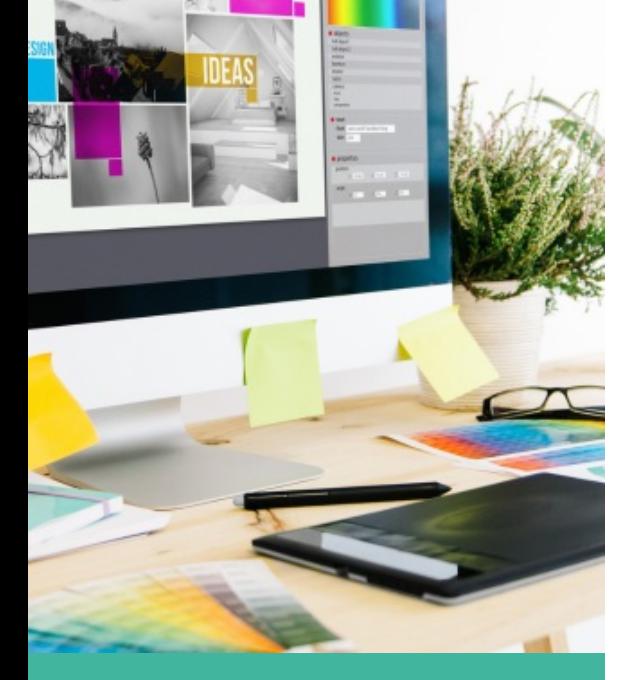

# Contact : 05 55 12 31 31

## Site(s) de formation

Lycée Maryse Bastié

**Limoges**

Certificateur : ISOGRAD

code RNCP : n°RS6206

Date de publication : 14/12/2022

#### **PUBLICS / PRE-REQUIS**

- Tout public
- Avoir une bonne connaissance des fonctions essentielles du logiciel ou avoir suivi la formation "initiation"

Un référent Handicap est à votre disposition pour l'analyse de vos besoins spécifiques et l'adaptation de votre formation. Contactez le GRETA.

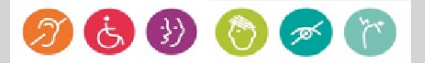

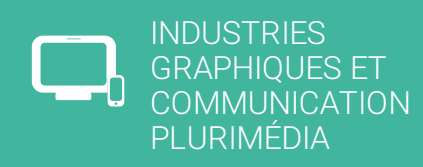

## Durée

• 3 jours (21 heures)

## Validation / Modalités d'évaluation

- Attestation de formation
- Attestation d'acquis

## Modalités de formation

- Formation individualisée
- Support pédagogique
- Exercices concrets

## Modalités de financement

- Financement individuel
- Entreprise / OPCO
- Compte Personnel de [Formation](https://www.moncompteformation.gouv.fr/espace-prive/html/#/formation/recherche/19870056900041_19870056900041RS6206A/19870056900041_8700061) (CPF)

## Tarif de référence\*

 $• 945 \in$ 

\*Retrouvez nos conditions générales de vente sur le site Internet

# **InDesign Perfectionnement (Certification TOSA)**

#### **CONTENU**

#### **Interface et espace de travail** :

- Gérer parfaitement un document long avec importation du texte, pagination automatique, création de différents gabarits.
- Créer des repères et modifier le nombre de colonnes et les marges..

Connaître les différents formats des images. Paramétrer une grille de ligne de base dans un bloc ou à l'ensemble du document. Enregistrer de nombreux paramètres prédéfinis. Récupérer des styles dans un autre document. Gérer les habillages de texte.

**Bases fondamentales** : Savoir créer un gabarit. Paramétrer une pagination. Repérer une marque de section. Créer des repères ou modifier les marges .

#### **Texte** :

Maîtriser la mise en forme du texte. Paramétrer des listes, les césures, l'outil Pipette, les notes de bas de page, et les retraits ainsi qu'un ombrage. Modifier les valeurs de justification. Insérer des Caractères spéciaux, des Caractères de saut, des Espaces.

- Connaître la différence entre un Soulignement et un Filet de paragraphe.
- Enregistrer une requête. Savoir aligner verticalement un texte dans un bloc. Ajouter des colonnes dans un bloc et étendre du texte sur des colonnes. Maîtriser la fonction Rechercher Remplacer. Connaître le mode Éditeur.

**Tableau** : Fusionner les cellules d'un tableau. Paramétrer des contours différents dans un tableau. Convertir les lignes d'un tableau en lignes de corps ou en lignes de pied.

## **Images et objets graphiques :**

- Connaître les modes RVB et CMJN et repérer la résolution d'une image.
- Utiliser l'outil Nuance de dégradé ainsi que le panneau Nuancier. Gérer les calques. Aligner des blocs. Paramétrer les angles arrondis d'un bloc.
- Être en mesure d'activer un tracé Photoshop, placer un bloc texte sur un bloc habillé. Utiliser la palette Pathfinder et les options de calque d'objet.

## **Préparation pour l'impression et l'automatisation :**

- Imprimer un document en Planches et enregistrer une impression prédéfinie.
- Connaître et paramétrer les styles de paragraphe et de caractère et repérer les remplacements. Créer des styles d'objets et de tableau
- Adapter la mise en page lors d'un changement de gabarit. Paramétrer la Table des matières. Insérer une variable de texte.

## **MODALITES ET DELAIS D'ACCES**

- Inscription sur www.moncompteformation.gouv.fr
- Dossier et entretien